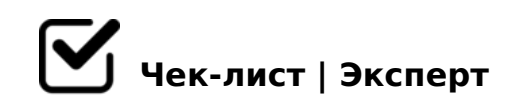

# **Как создать медиапрезентацию**

Думете, что создать презентацию трудно? Это не так. Следуй чек-листу и всё получится!

### **Выбор темы презентации**

Поиск информации *Сопоставляйте информацию из разных источников*

Систематизация информации *планируем структуру презентации*

Выбор визуального контента *Ищите оригинальные, не шаблонные изображения*

# **Выбор платформы для создания презентации**

Пробуем разные, выбираем самую удобную для вас *Не нужно тестировать все имеющиеся в интернете программы. Хватит и двух-трёх*

## **Создание презентации**

Набор текста

*Будьте внимательны при наборе текста, чтобы не допустить ошибок и опечаток*

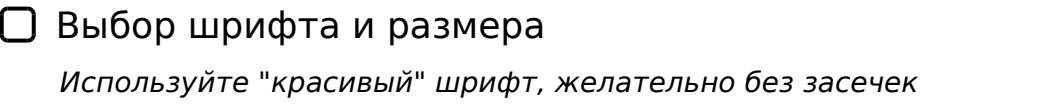

 $\Box$  0A?@545;5=85 B5:AB0 8 87>1@065=89 2 ?>;5 A;0940 5 70A>@O9B5 A;094 1>;LH8< :>;8G5AB2>< B5:AB0 8;8 :0@B8=>:

#### 025@H0NI89 MB0?

- $\Box$ @>25@O5< A;094K  $48 = A$ ; 094 - >4=0 <KA; L!
- $\Box$  K @ 0 2 = 8 2 0 5 < : 0 @ B 8 = : 8 %>BO 1K ?> H8@8=5 >=8 4>;6=K 1KBL >48=0:>2K<8
- $\Box$  >42>48< 8B>3 ?@575=B0F88 CABL MB> 1C45B O@:0O :0@B8=:0 8;8 F8B0B0

>74@02;O5<! K A?@028;8AL! # 20A ?>;CG8;0AL ?@5:@0A=00 ?@

 $!>740=$  > A ?><>ILN >=;09= A5@28A0 '5:-;8 $\frac{\triangleleft}{B}$  |  $\frac{S}{A}$ :  $\frac{1}{C}$  |  $\frac{S}{B}$  @ | B ists.expert

[:0: MB> C1@](https://checklists.expert/page/help#white-label)0BL?